Напишите свою функцию simple\_map(transformation, values), которая из одного списка делает другой. Каждый элемент результирующего списка должен получаться применением функции преобразования transformation к соответствующему элементу списка values.

## Пример

## Ввод

```
values = [1, 3, 1, 5, 7]print(*simple\_map(lambda x: x + 5, values))
```
## Примечания

Использовать стандартную функцию тар не получится.

```
values = [1, 3, 1, 5, 7]def simple_map(criterion, arr):
  result = []for element in arr:
      result.append(criterion(element))
  return result
print (*simple_map(lambda x: x + 5, values))
```
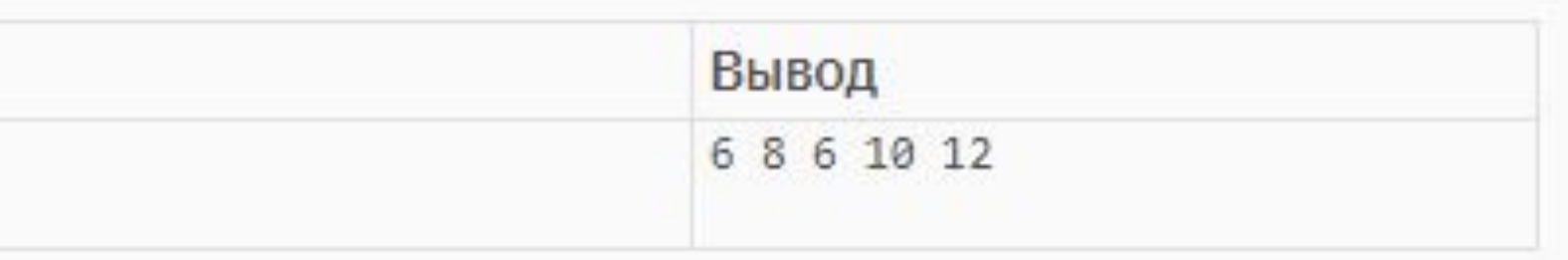